## Tutorial - Network Flows - 10,25

Find the Maximum Flow. Find the Min Cut Use the Algorithm.

Q. Start with the indicated Augmenting path.

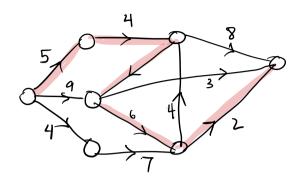

3. Start with any augmenting path.

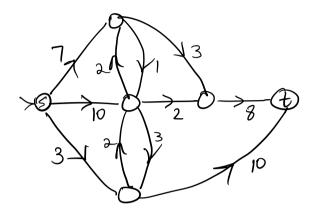

4. Start with the indicated augmenting path.

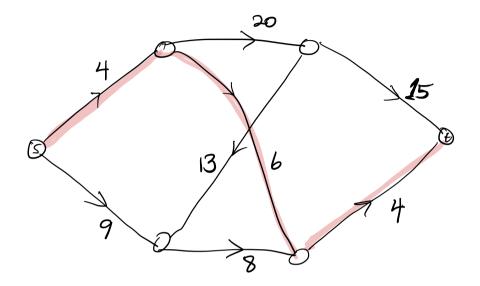

## Solutions

## Tutorial - Network Flows - 10.25

Find the Maximum Flow. Find the Min Cut Use the Algorithm.

1.

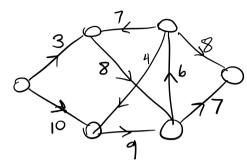

Q. Start with the indicated Augmenting path.

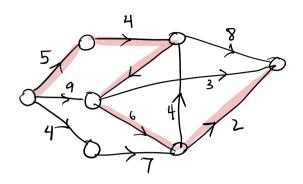

4. Start with the indicated augmenting path.

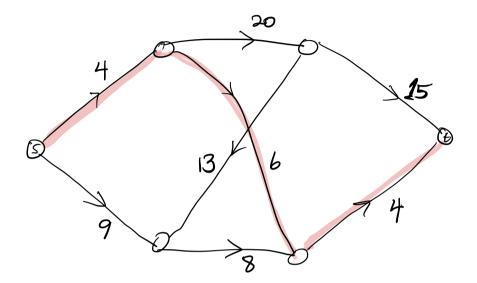